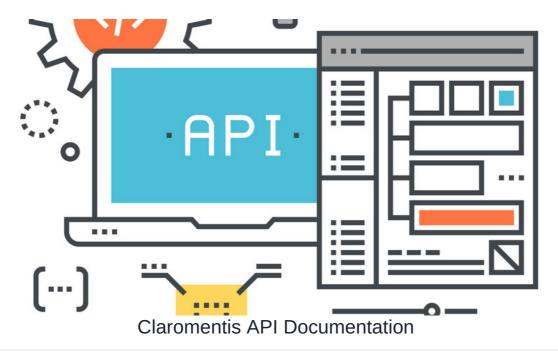

## **API Developer Guides & Resources**

Claromentis APIs, allows you to build a functional app or integration quickly with other systems. Here is a general overview and how to access them.

https://developer.claromentis.com

## What APIs are available?

The following APIs are available out of the box and can be accessed immediately including playground and trials. Refer to the Developer Documentation for details.

- . Documents API Read folders and documents
- Metadata API Read system metadata
- People API v2 Read and modify users, groups, roles and extranet
- Search API Search within the system
- Trashcan API View delete and restore trash can items
- Expenses API Read objects from Expenses Module
- Knowledge Base API Read and modify Knowledge Base articles, questions and categories
- Badges API Read and modify or assign badges

## How about InfoCapture?

InfoCapture API is available as AddOn in Market Place

Our InfoCapture API (ICAPI) module allows you to consolidate and centralise your data sources by extracting information from InfoCapture into another external system. By reducing duplicate data and streamlining your processes, you can save time and improve accuracy in your organisation.

ICAPI can query a variety of InfoCapture data sources, including

- Project information.
- Lists of issues.
- Issue status.
- Issue reporter.
- Issue submission date.

Thanks to ICAPI's smart functionality, your external system will then pick up this data automatically. You can also whitelist specific external system IP addresses, to restrict which systems can connect with your intranet. As with all of our modules, ICAPI will only display intranet areas or information that a team member has access to.

 $\triangle$  ICAPI relies on the standard Claromentis API and doesn't provide a unique authentication method. We recommend that you set up an API user on your intranet and authenticate them with Basic Auth so that it can connect with your system.

## Compatibility

InfoCapture API (ICAPI) is compatible with Claromentis systems on version 8.10+.

Visit Market Place

Last modified on 30 November 2023 by Hannah Door

Created on 3 February 2022 by Michael Christian